# Package 'splicegear'

October 18, 2017

<span id="page-0-0"></span>Title splicegear Version 1.48.0 Author Laurent Gautier <laurent@cbs.dtu.dk> Description A set of tools to work with alternative splicing Maintainer Laurent Gautier <laurent@cbs.dtu.dk> License LGPL **Depends** R  $(>= 2.6.0)$ , methods, Biobase $(>= 2.5.5)$ Imports annotate, Biobase, graphics, grDevices, grid, methods, utils, XML LazyLoad yes biocViews Infrastructure, Transcription NeedsCompilation no

## R topics documented:

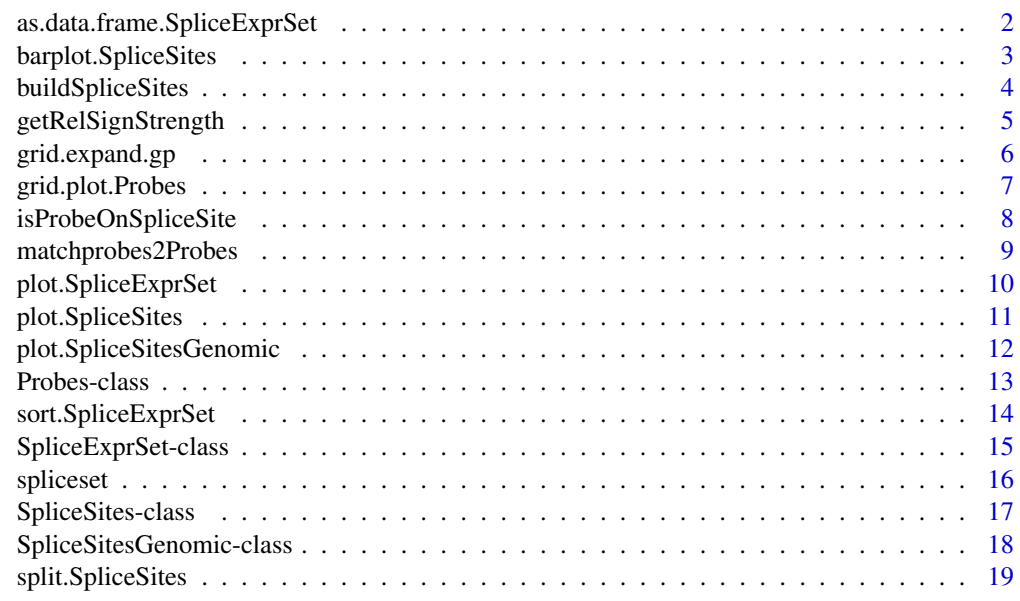

**Index** [21](#page-20-0)

1

<span id="page-1-1"></span><span id="page-1-0"></span>as.data.frame.SpliceExprSet

#### Description

Converts a SpliceExprSet object to a data.frame.

#### Usage

```
## S3 method for class 'SpliceSites'
as.data.frame(x, row.names = NA, optional = NA, \ldots)
## S3 method for class 'SpliceExprSet'
as.data.frame(x, row.names = NA, optional = NA, ...)
```
#### Arguments

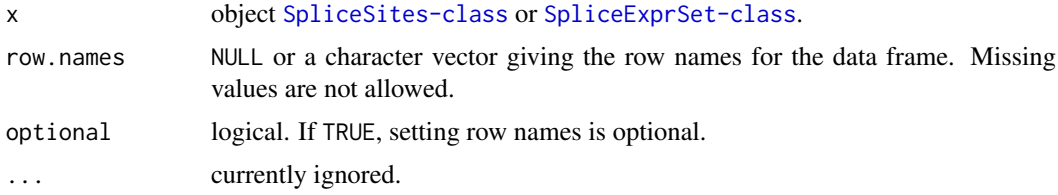

## Details

Data are traditionally stored in objects of class data.frame. This function links the object-oriented design of the package with the large amount of functions working on data.frames.

## Value

A data.frame. For both functions the first column names are begin, end, isintypeI, isintypeII, exprs and genenames. In the case of as.data.frame.SpliceExprSet, the next variable names will the ones in the [AnnotatedDataFrame-class](#page-0-0) attribute of the [ExpressionSet-class](#page-0-0) object belonging the [SpliceExprSet-class](#page-14-1). The last variable names will be the ones in the slot info of the [Probes-class](#page-12-1) object.

### Author(s)

Laurent Gautier

#### Examples

```
data(spliceset)
dataf <- as.data.frame(spliceset)
lm.panel \leftarrow function(x, y, ...)points(x,y,...)p.lm <- lm(y~x); abline(p.lm)
                                 }
```

```
## probe intensity values conditioned by the position of the probes on
## the mRNA
coplot(log(exprs) ~ Material | begin, data=dataf, panel=lm.panel)
```
barplot.SpliceSites *barplot for SpliceSites*

#### Description

Displays a barplot of the associated AnnotatedDataFrame.

## Usage

```
## S3 method for class 'SpliceSites'
barplot(height, type.as = c("typeI", "typeII", "all"),
                    info = "tissue", ...)
```
#### Arguments

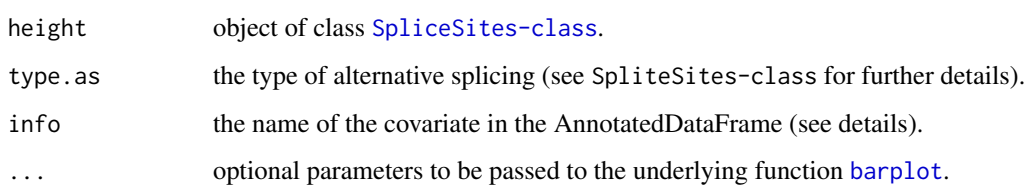

## Details

When the objects are built from the XML format we propose as an exchange, the parameter info can at least take the values "tissue" and "histology". One can refer to the slots spsiteIpos.pData and spsiteIIpos.pData to know what are the possible choices.

## Value

See the value returned by the function [barplot](#page-0-0).

## See Also

[SpliceSites-class](#page-16-1), [barplot](#page-0-0)

## Examples

```
data(spsites)
barplot(spsites)
```
<span id="page-3-0"></span>buildSpliceSites *Functions to query PALSdb*

#### <span id="page-3-1"></span>Description

Functions to make a query on PALSdb, and build objects from the result of a query.

## Usage

```
queryPALSdb(query, disp = c("data", "browser"),
         field = c("keyword", "ug.id", "gb.id", "human.cytoband", "mouse.cytoband", "cluster_coun
            species = c("human", "mouse"),
            e.value = "1e-1",ident.threshold = c("90% 50b", "95% 50b", "90% 45b"))
getPALSdbURL(query, disp = c("data", "browser"),
         field = c("keyword", "ug.id", "gb.id", "human.cytoband", "mouse.cytoband", "cluster_coun
            species = c("human", "mouse"),
            e.value = "1e-1",
            ident.threshold = c("90% 50b", "95% 50b", "90% 45b"))
```
buildSpliceSites(xml, verbose=TRUE)

#### Arguments

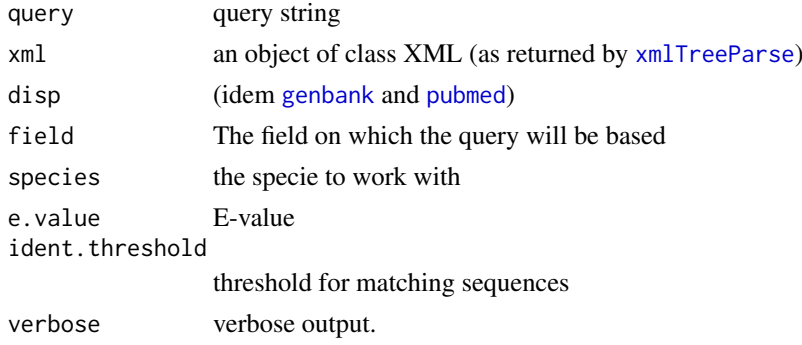

## Details

queryPALSdb returns an an object of class XML when disp = "data".

The function buildSpliceSites constructs SpliceSites objects from the XML data. The variables in the slots spsiteIpos.pData and spsiteIIpos.pData are at least tissue (tissue information), histology and site (site numbering).

## Value

An object of class XML for queryPALSdb, an URL for getPALSdbURL or a list of objects of class SpliceSites.

## Author(s)

laurent@cbs.dtu.dk

#### <span id="page-4-0"></span>getRelSignStrength 5

#### References

"Standardazed output for putative alternative splicing: application to the study of splice variants with microarrays", Gautier L. et al., 2003, manuscript in preparation.

#### See Also

[queryPALSdb](#page-3-1)

#### Examples

library(XML)

```
filename <- system.file("extdata", "example.xml", package="splicegear")
```

```
xml <- xmlTreeParse(filename, asTree=TRUE)
```

```
spsites <- buildSpliceSites(xml)
```
getRelSignStrength *functions to perform SPLICE*

#### Description

Implementations of the SPLICE algorithm

#### Usage

```
getRelSignStrongth(x, tissue = as.factor(1:ncol(x)), fun = mean, nipt = 30, nitt = 30, ...)
```

```
getFinalRatio(x, tissue=as.factor(1:ncol(x)), fun=mean, ...)
```
#### Arguments

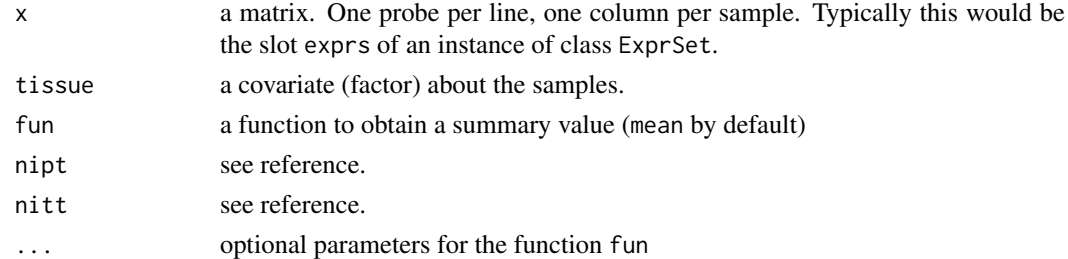

## Details

getFinalRatio will call getRelSignStrength. The values are log-transformed. It is probably a good idea to avoid feeding function with values that are already on log scale.

#### Value

A matrix of the same dimension than the input x, holding 'RSS' (Relative Signal Strength) or 'final ratios' respectively, as described in the reference. Two attributes nip and nit are attached the returned matrix.

## Author(s)

laurent@cbs.dtu.dk

#### References

Genome Research (2001), Hu et. al., vol. 11, p.1244

#### Examples

```
data(spliceset)
## The intensity values in the example are log-transformed.
## Undo by taking the exponential
exprs(spliceset) <- exp(exprs(spliceset))
## Re-order the rows of different slots to have the probes sorted by
## position
spliceset <- sort.SpliceExprSet(spliceset)
## extract the expression matrix
expr.m <- exprs(spliceset)
fr <- getFinalRatio(expr.m, tissue=pData(spliceset@eset)[[1]])
```
grid.expand.gp *convenience functions for grid*

#### Description

Convenience function to use the package grid

## Usage

```
grid.expand.gp(n, parlist = list())
grid.make.numeric2npc(x, xlim=NULL, lower.blank=0, upper.blank=0)
```
## Arguments

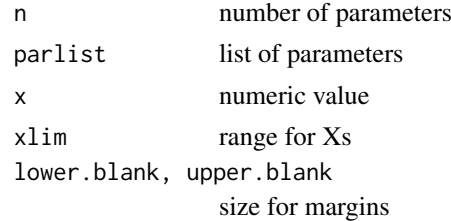

### Details

call the function gpar on the list of parameters.

## Value

Function used for its side effect.

<span id="page-5-0"></span>

### <span id="page-6-0"></span>grid.plot.Probes 7

## See Also

[lattice](#page-0-0)

grid.plot.Probes *Plot splicegear objects*

## Description

Plot objects defined in the package splicegear

## Usage

```
grid.plot.Probes(x, col = "black", add = FALSE, probepos.yscale = NULL,
             xlim = NULL, vp = NULL, ...)
```

```
grid.plot.SpliceSites(x, col.typeI = "orange", col.typeI.window = "yellow",
    col.typeII = "red", add = FALSE, ylim = NULL, vp = NULL,...)
```

```
grid.plot.SpliceExprSet(x, probes.opt = list(), expr.opt = list(col = NA, lty = 1:6),
    fig.xratio = c(2, 1), fig.yratio = c(2, 1), probepos.yscale = NULL,
   ylim = NULL, ...
```
#### Arguments

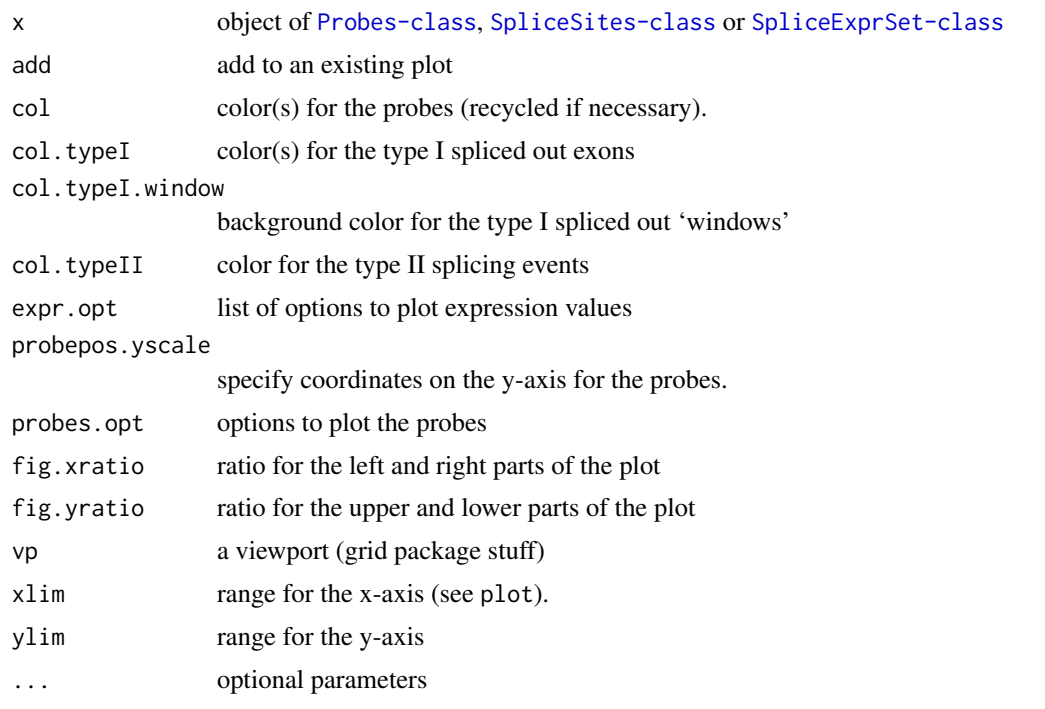

## Details

The 'type I'' type II' thing is described in the references found in the help files for plot. SpliceSites.

## <span id="page-7-0"></span>Value

These functions are mainly used for their side effects. grid.plot.SpliceSites returns the range for the y-axis when needed.

## See Also

plot.SpliceSites, plot.Probes

## Examples

```
## plot splice sites
data(spsites)
grid.plot(spsites)
## plot probes
data(probes)
grid.plot(probes)
## combined plot
grid.plot(probes, spsites)
```
<span id="page-7-2"></span>isProbeOnSpliceSite *Check the presence of probes on certain exons*

## <span id="page-7-1"></span>Description

Return whether the probes are located on exons involved in (putative) alternative splicing or not.

## Usage

```
isProbeOnSpliceSite(probes, spSites)
## isSpliceSiteOnProbe is not yet implemented
```
## Arguments

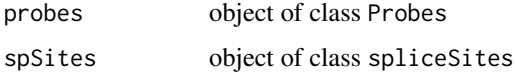

## Value

The returned value in a list of two vectors of mode logical of the same length:

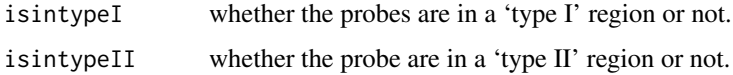

## Author(s)

Laurent

#### <span id="page-8-0"></span>matchprobes2Probes 9

## References

For details about 'type I' and 'type II', please refer to Huang Y.-H and Chen Y.-T and Lai J.-J. and Yang S.-T. and Yang U.-C., PALSdb: Putative Alternative Splicing database, Nucleic Acids Research, 2002, pages 186-190

matchprobes2Probes *create Probes object from matchprobes results*

## Description

Create Probes object from results the results of the function matchprobes (in the package 'matchprobes').

## Usage

```
matchprobes2Probes(mpo, probes.length, names = NULL)
```
## Arguments

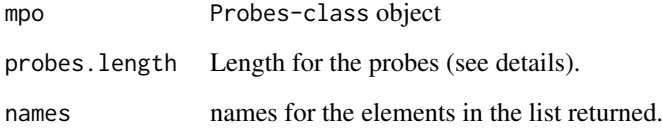

## Details

Currently only probes of unique length are assumed. In the case of Affymetrix chips, 25 base pairs is the value you probably want.

## Value

A list of Probes-class objects.

#### References

http://www.cbs.dtu.dk/laurent/download/splicegear/

## See Also

[Probes-class](#page-12-1), the package matchprobes

<span id="page-9-0"></span>plot.SpliceExprSet *plot a SpliceExprSet*

## Description

Plot a object of class SpliceExprSet

## Usage

```
## S3 method for class 'SpliceExprSet'
plot(x,
                   probes.opt = list(), expr,opt = list(col = NA, lty = 1:6),
                   fig.xratio = c(2, 1), fig.yratio = c(2, 1),
                   probepos.yscale = NULL, ylim,
                   ...)
```
## Arguments

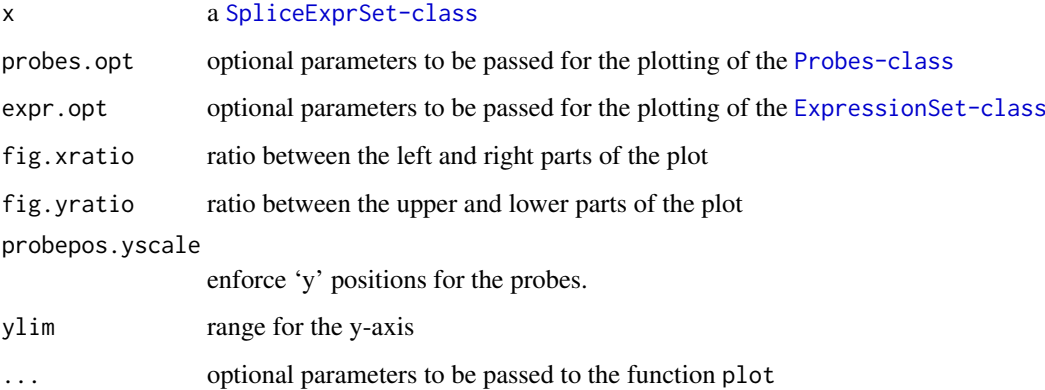

#### Details

The argument probepos.yscale can be used to scale probes according to their position on the reference sequence, as shown in the last example below.

## Value

function used for its side-effect(s).

## Author(s)

laurent

## See Also

[SpliceExprSet-class](#page-14-1)

#### <span id="page-10-0"></span>plot.SpliceSites 11

## Examples

data(spliceset)

```
levels(pData(spliceset@eset)$Material)
## Liver, Mix and SNB19
cl.mat <- c("red", "yellow","blue")[as.integer(pData(spliceset@eset)$Material)]
## colored in red, yellow and blue respectively
plot(spliceset, expr.opt = list(col = cl.mat, log = "x"))
## sort
spliceset <- sort.SpliceExprSet(spliceset)
begin.pos <- spliceset@probes@pos[, 1]
plot(spliceset, expr.opt = list(col=cl.mat), probepos.yscale = begin.pos)
```
<span id="page-10-1"></span>plot.SpliceSites *plot a SpliceSites object*

## <span id="page-10-2"></span>Description

plot objects.

#### Usage

```
## S3 method for class 'Probes'
plot(x, col="black",
            xlab = "sequence", ylab = "probes",
            add=FALSE, probepos.yscale=NULL, xlim=NULL,
            ...)
## S3 method for class 'SpliceSites'
plot(x, col.\text{typeI} = "orange",col.typeI.window = "yellow",
            col.typeII = "red",add=FALSE, ylim=NULL, ...)
```
#### Arguments

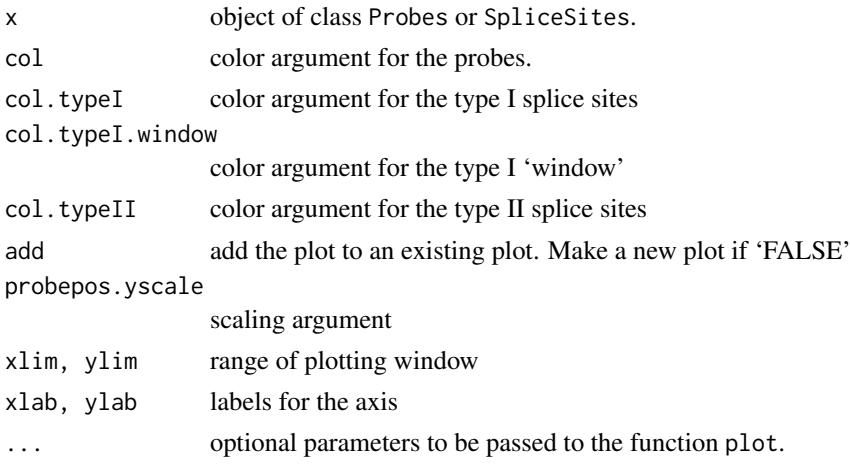

## Details

If the parameter main is not specified, the function tries to extract the attribute 'name' from x.

The two functions can be combined to display both objects on the same plot.

## Value

The range for the y-axis is returned whenever needed (see invisible).

#### Author(s)

Laurent

#### References

"Standardized output for putative alternative splicing; a R package as an application to combine them with microarray data", Gautier L. Dao C. and Yang U.C., 2003, submitted.

## See Also

[SpliceSites-class](#page-16-1)

## Examples

```
data(spsites)
plot(spsites, main=attr(spsites, "name"))
sp.pData <- spsites@spsiteIpos.pData
##col <- as.integer(factor(sp.pData$tissue))
##plot(spsites, col.typeI=col, main=attr("name", spsites))
```
<span id="page-11-1"></span>plot.SpliceSitesGenomic

*Function to plot SpliceSitesGenomic objects*

## Description

Function to plot SpliceSitesGenomic objects.

#### Usage

```
## S3 method for class 'SpliceSitesGenomic'
plot(x, colَ.variant = par("col"), col. exon = "white",split = FALSE, main = names(x@variants), ...)
```
<span id="page-11-0"></span>

#### <span id="page-12-0"></span>Probes-class 13

## Arguments

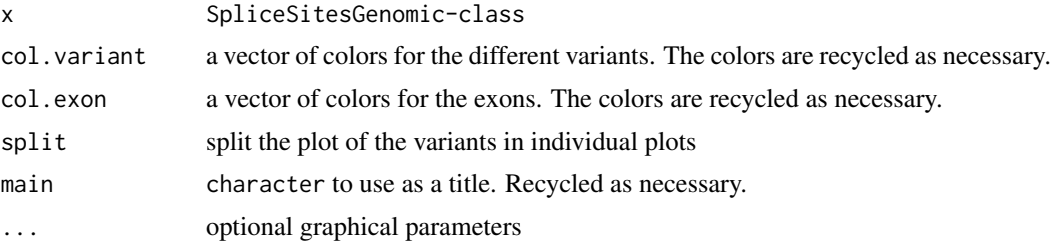

## Value

This function is used for its side-effect.

#### Author(s)

Laurent

## See Also

[SpliceSitesGenomic-class](#page-17-1)

## Examples

```
## a 10 bp window
seq.length <- as.integer(10)
## positions of the exons
spsiteIpos <- matrix(c(1, 3.5, 5, 9, 3, 4, 8, 10), nc=2)
## known variants
variants \leq list(a=c(1,2,3,4), b=c(1,2,3), c=c(1,3,4))
##
n.exons <- nrow(spsiteIpos)
spvar <- new("SpliceSitesGenomic", spsiteIpos=spsiteIpos,
         variants=variants, seq.length=seq.length)
par(mfrow = c(3,1), mar = c(3.1, 2.1, 2.1, 1.1))plot(spvar, split=TRUE, col.exon=rainbow(n.exons))
```
<span id="page-12-1"></span>Probes-class *Class "Probes"*

## Description

Information about a set of probes

#### Objects from the Class

Objects can be created by calls of the form new("Probes", pos) or new("Probes", pos, info). The object are primarily storing the location of the probe on a matching sequence sequence. Optional information can be stored in the slot info (a data.frame).

## <span id="page-13-0"></span>Slots

- pos: Object of class "matrix". It expects one row per probe. The first column should give the start position while the second column should give the end position
- info: Object of class "data.frame". Optional information one wishes to carry around can be stored here.

## Methods

initialize signature(.Object = "Probes"): ...

show signature(object): show minimal information

- **plot** signature(x = "Probes",  $y =$  "missing"): plot the position of the probes. (see [plot.Probes](#page-10-2))
- **plot** signature(x = "Probes",  $y =$  "SpliceSites"): plot the positions of the probes and the positions of the splice sites

#### See Also

[SpliceSites-class](#page-16-1), [SpliceExprSet-class](#page-14-1),

#### Examples

data(probes)

plot(probes)

<span id="page-13-1"></span>sort.SpliceExprSet *A function to sort a SpliceExprSet*

#### Description

Sort the probes in a SpliceExprSet (and reflect this in all the relevant places.

#### Usage

```
## S3 method for class 'SpliceExprSet'
sort(x, decreasing, fun = function(x) order(x@probes@pos[, 1]), reverse = FALSE, ...)
```
## Arguments

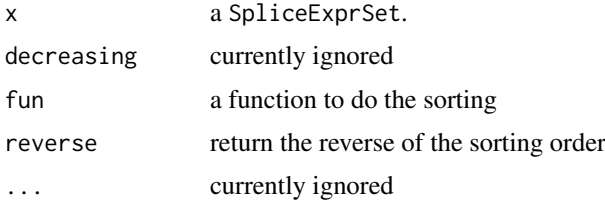

## Value

An object of class SpliceExprSet

<span id="page-14-0"></span>SpliceExprSet-class 15

#### Author(s)

Laurent

## See Also

[SpliceExprSet-class](#page-14-1)

## Examples

data(spliceset)

s.spliceset <- sort.SpliceExprSet(spliceset)

<span id="page-14-1"></span>SpliceExprSet-class *Class "SpliceExprSet"*

## Description

A class to store probe expression values with alternative splicing information

## Objects from the Class

Objects can be created by calls of the form new("SpliceExprSet", ...).

## Slots

spliceSites: Object of class "SpliceSites". The probes and splice site information. probes: Object of class "Probes". The matching expression values. eset: Object of class "ExpressionSet". The matching expression values.

#### Methods

```
grid.plot signature(x = "SpliceExprSet", y = "missing"): ...
plot signature(x = "SpliceExprSet", y = "missing"): a ploting method.
show signature(object = "SpliceExprSet"): a printing method.
spliceSites signature(object = "SpliceExprSet"): accessor.
```
## Author(s)

laurent@cbs.dtu.dk

## References

a manuscript in preparation

## See Also

[as.data.frame.SpliceExprSet](#page-1-1), [sort.SpliceExprSet](#page-13-1) and [SpliceSites-class](#page-16-1)

16 spliceset and the spliceset splices of the spliceset splices in the splices of the splices of the splices of the splices of the splices of the splices of the splices of the splices of the splices of the splices of the s

#### Examples

```
data(eset, package="splicegear")
data(probes, package="splicegear")
data(spsites, package="splicegear")
spliceset <- new("SpliceExprSet", eset=eset,
                       probes=probes, spliceSites=spsites)
plot(spliceset)
```
<span id="page-15-1"></span>

#### spliceset *Example data for splicegear*

## Description

The putative splice variants for a reference sequence, the matching probes from the Affymetrix chip 'HG-U95A' and probe intensities from the 'dilution' dataset.

## Usage

```
#data(eset, package="splicegear")
#data(probes, package="splicegear")
#data(spsites, package="splicegear")
#data(spliceset, package="splicegear")
```
## Format

The formats are objects of class [ExpressionSet-class](#page-0-0), [Probes-class](#page-12-1), [SpliceSites-class](#page-16-1) and [SpliceExprSet-class](#page-14-1) respectively.

## Details

The attribute "name" is set to the ID of the Unigene cluster from which the reference sequence is taken.

## References

"PALSdb", ref. GeneLogic's dilution dataset.

## Examples

```
data(spliceset, package="splicegear")
```
plot(spliceset, main=attr(spliceset, "name"))

<span id="page-15-0"></span>

<span id="page-16-1"></span><span id="page-16-0"></span>SpliceSites-class *Class "SpliceSites"*

## Description

A class to store (putative) splice sites

#### Objects from the Class

Objects can be created by calls of the form new("SpliceSites", ...).

#### Slots

seq: Object of class "character". The reference sequence.

- seq.length: Object of class "integer". The length for the reference sequence (used when the slot seq is set to "").
- spsiteIpos: Object of class "matrix". A two-columns matrix to store the begin and end positions of type I splice variant.
- spsiteIIpos: Object of class "integer". A vector to store the positions for type II splice variants.
- spsiteIIIpos: Object of class "matrix". Idem spsiteIpos, but for type III splice variants.
- spsiteIpos.pData: Object of class [AnnotatedDataFrame](#page-0-0). Used to store covariate information related to the splice variants.

spsiteIIpos.pData: Object of class [AnnotatedDataFrame](#page-0-0).

spsiteIIIpos.pData: Object of class [AnnotatedDataFrame](#page-0-0).

#### Methods

```
show signature(object = "SpliceSites"): A printing method.
```
plot signature(x = "SpliceSites",  $y =$  "missing"): A plotting method

## Author(s)

laurent@cbs.dtu.dk

#### References

"Plenty of splicin' or 'can regular Affymetrix chips be used to observe alternative splicing ?'", Gautier L. et al., 2003, manuscript in preparation (and the title might have to chang...).

## See Also

[isSpliceSiteOnProbe](#page-7-1), [isProbeOnSpliceSite](#page-7-2), [plot.SpliceSites](#page-10-1), [spliceset](#page-15-1).

#### Examples

```
data(spliceset)
print(spliceset)
par(mfrow=c(1,2))
plot(spliceset, main=attr(spliceset, "name"))
## filter out supporting matches with unique positions
filter.typeI <- function(x) {unique(x[duplicated(x), , drop=FALSE])}
spliceset.filter <- spliceset
sSites <- spliceset.filter@spliceSites
sSites@spsiteIpos <- filter.typeI(sSites@spsiteIpos)
spliceset.filter@spliceSites <- sSites
## plot the resulting new object
plot(spliceset.filter)
```
<span id="page-17-1"></span>SpliceSitesGenomic-class *Class "SpliceSitesGenomic"*

#### Description

A class to store alternative splicing information on a genomic point of view.

## Objects from the Class

Objects can be created by calls of the form new("SpliceSitesGenomic", seq, seq.length, spsiteIpos, spsiteII

#### Slots

- variants: Object of class "list". There is one element per splice variant. Each element in the list should be a vector of integers. Each integer refers to an exon. The sequence of integers determines the sequence of exons in the splice variant.
- seq: Object of class "character", from class "SpliceSites".
- seq.length: Object of class "integer", from class "SpliceSites".
- spsiteIpos: Object of class "matrix", from class "SpliceSites".
- spsiteIIpos: Object of class "integer", from class "SpliceSites". This should not have any practical use in this class.
- spsiteIIIpos: Object of class "matrix", from class "SpliceSites". This should not have any practical use in this class.
- spsiteIpos.pData: Object of class "AnnotatedDataFrame", from class "SpliceSites".
- spsiteIIpos.pData: Object of class "AnnotatedDataFrame",from class "SpliceSites". This should not have any practical use in this class.
- spsiteIIIpos.pData: Object of class "AnnotatedDataFrame",from class "SpliceSites". This should not have any practical use in this class.

<span id="page-17-0"></span>

#### <span id="page-18-0"></span>split.SpliceSites 19

#### Extends

Class "SpliceSites", directly.

#### Methods

```
plot signature(x = "SpliceSitesGenomic", y = "missing"): a plotting method for demon-
     stration purposes.
```
## See Also

[SpliceSites-class](#page-16-1) and [plot.SpliceSitesGenomic](#page-11-1).

## Examples

```
## a 10 bp window
seq.length <- as.integer(10)
## positions of the exons
spsiteIpos <- matrix(c(1, 3.5, 5, 9, 3, 4, 8, 10), nc=2)
## known variants
variants <- list(a=c(1,2,3,4), b=c(1,2,3), c=c(1,3,4))
spvar <- new("SpliceSitesGenomic", spsiteIpos=spsiteIpos,
         variants=variants, seq.length=seq.length)
```
plot(spvar)

split.SpliceSites *split an instance of SpliceSites*

#### Description

Split an instance of SpliceSites into several instances of SpliceSites

#### Usage

```
## S3 method for class 'SpliceSites'
split(x, f = list(typel = NA, typeII = NA), drop=NULL, ...)
```
## Arguments

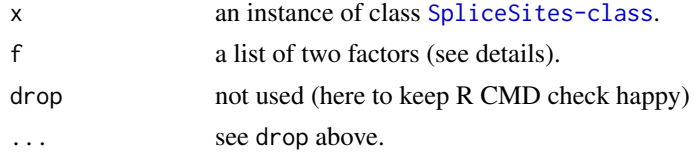

#### Details

The split usually is performed on a factor. Two factors are required because of the two categories of splicing events (type I (deletion of a fragment of the reference sequence) and type II (insertion of an element of the reference sequence). A character can be used instead of a factor. In this case the covariates with the given name, in the slots spsiteIpos.pData and spsiteIIpos.pData respectively, are used to make the split. When equal to NA, the covariate named site will be used.

## Value

A list of objects of class SpliceSites

## See Also

[SpliceSites-class](#page-16-1)

## Examples

data(spsites) split(spsites)

# <span id="page-20-0"></span>Index

∗Topic classes Probes-class, [13](#page-12-0) SpliceExprSet-class, [15](#page-14-0) SpliceSites-class, [17](#page-16-0) SpliceSitesGenomic-class, [18](#page-17-0) ∗Topic datasets spliceset, [16](#page-15-0) ∗Topic hplot barplot.SpliceSites, [3](#page-2-0) grid.expand.gp, [6](#page-5-0) grid.plot.Probes, [7](#page-6-0) matchprobes2Probes, [9](#page-8-0) plot.SpliceExprSet, [10](#page-9-0) plot.SpliceSites, [11](#page-10-0) plot.SpliceSitesGenomic, [12](#page-11-0) ∗Topic manip as.data.frame.SpliceExprSet, [2](#page-1-0) buildSpliceSites, [4](#page-3-0) getRelSignStrength, [5](#page-4-0) isProbeOnSpliceSite, [8](#page-7-0) sort.SpliceExprSet, [14](#page-13-0) split.SpliceSites, [19](#page-18-0) AnnotatedDataFrame, *[17](#page-16-0)* as.data.frame.SpliceExprSet, [2,](#page-1-0) *[15](#page-14-0)* as.data.frame.SpliceSites *(*as.data.frame.SpliceExprSet*)*, [2](#page-1-0) barplot, *[3](#page-2-0)* barplot.SpliceSites, [3](#page-2-0) buildSpliceSites, [4](#page-3-0) eset *(*spliceset*)*, [16](#page-15-0) exprs,SpliceExprSet-method *(*SpliceExprSet-class*)*, [15](#page-14-0) exprs<-,SpliceExprSet,ANY-method *(*SpliceExprSet-class*)*, [15](#page-14-0)

```
genbank, 4
getFinalRatio (getRelSignStrength), 5
getPALSdbURL (buildSpliceSites), 4
getRelSignStrength, 5
grid.expand.gp, 6
```
grid.make.numeric2npc *(*grid.expand.gp*)*, [6](#page-5-0) grid.plot *(*SpliceExprSet-class*)*, [15](#page-14-0) grid.plot,Probes,missing-method *(*Probes-class*)*, [13](#page-12-0) grid.plot,Probes,SpliceSites-method *(*Probes-class*)*, [13](#page-12-0) grid.plot,SpliceExprSet,missing-method *(*SpliceExprSet-class*)*, [15](#page-14-0) grid.plot,SpliceSites,missing-method *(*SpliceExprSet-class*)*, [15](#page-14-0) grid.plot.Probes, [7](#page-6-0) grid.plot.SpliceExprSet *(*grid.plot.Probes*)*, [7](#page-6-0) grid.plot.SpliceSites *(*grid.plot.Probes*)*, [7](#page-6-0) initialize,Probes-method *(*Probes-class*)*, [13](#page-12-0) initialize,SpliceSites-method *(*SpliceSites-class*)*, [17](#page-16-0) isProbeOnSpliceSite, [8,](#page-7-0) *[17](#page-16-0)* isSpliceSiteOnProbe, *[17](#page-16-0)*

#### lattice, *[7](#page-6-0)*

isSpliceSiteOnProbe

matchprobes2Probes, [9](#page-8-0) plot,Probes,missing-method *(*Probes-class*)*, [13](#page-12-0) plot,Probes,SpliceSites-method *(*Probes-class*)*, [13](#page-12-0) plot,Probes-method *(*Probes-class*)*, [13](#page-12-0) plot,SpliceExprSet,missing-method *(*SpliceExprSet-class*)*, [15](#page-14-0) plot,SpliceSites,missing-method *(*SpliceSites-class*)*, [17](#page-16-0) plot,SpliceSites-method *(*SpliceSites-class*)*, [17](#page-16-0) plot,SpliceSitesGenomic,missing-method *(*SpliceSitesGenomic-class*)*, [18](#page-17-0) plot,SpliceSitesGenomic-method *(*SpliceSitesGenomic-class*)*, [18](#page-17-0)

*(*isProbeOnSpliceSite*)*, [8](#page-7-0)

22 INDEX

```
plot.Probes
, 14
plot.Probes
(plot.SpliceSites
)
, 11
plot.SpliceExprSet
, 10
plot.SpliceSites
,
7
, 11
, 17
plot.SpliceSitesGenomic
, 12
, 19
probes
(spliceset
)
, 16
Probes-class
, 13
pubmed
,
4
queryPALSdb
,
5
queryPALSdb
(buildSpliceSites
)
,
4
show,Probes-method
(Probes-class
)
, 13
show,SpliceExprSet-method (SpliceExprSet-class
)
, 15
show,SpliceSites-method (SpliceSites-class
)
, 17
sort.SpliceExprSet
, 14
, 15
SpliceExprSet-class
, 15
spliceset
, 16
, 17
spliceSites
(SpliceExprSet-class
)
, 15
spliceSites,SpliceExprSet-method (SpliceExprSet-class), 15
SpliceSites-class
, 17
SpliceSitesGenomic-class
, 18
split.SpliceSites
, 19
spsites
(spliceset
)
, 16
```
xmlTreeParse , *[4](#page-3-0)*